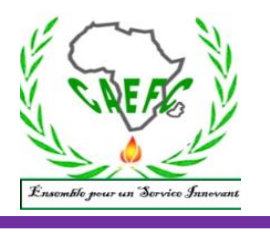

*Centre Africain d'Etudes de Formation Continue* RCCM: BFOUA2017B8586-IFU: 00097577S-CNSS :1290420Z, 09 BP 580 Ouagadougou 09, E-Mail : [caefc.formation@gmail.com,](mailto:caefc.formation@gmail.com) **www.caefc.net**/Tel:(00226)76965992/79936172/71967506

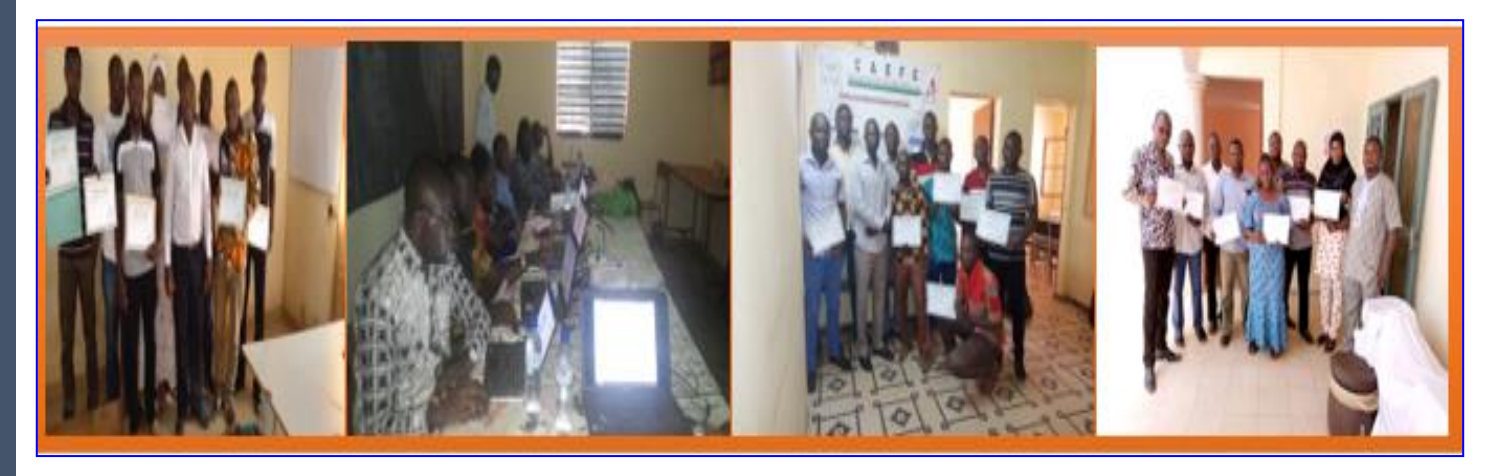

# **Offre Technique**

# **Gestion de données comptable et financière sous ''Excel''**

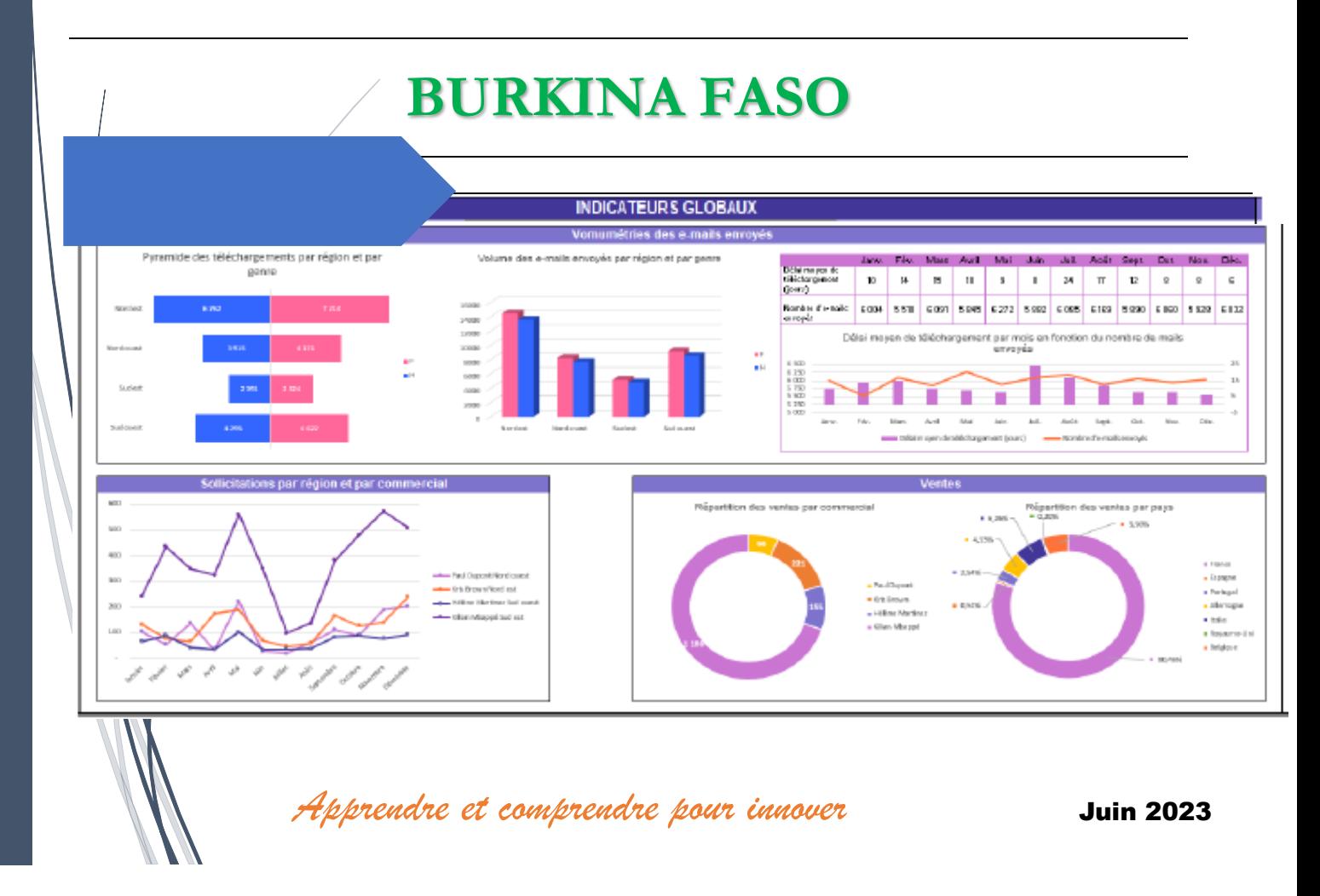

# TABLE DES MATIERES

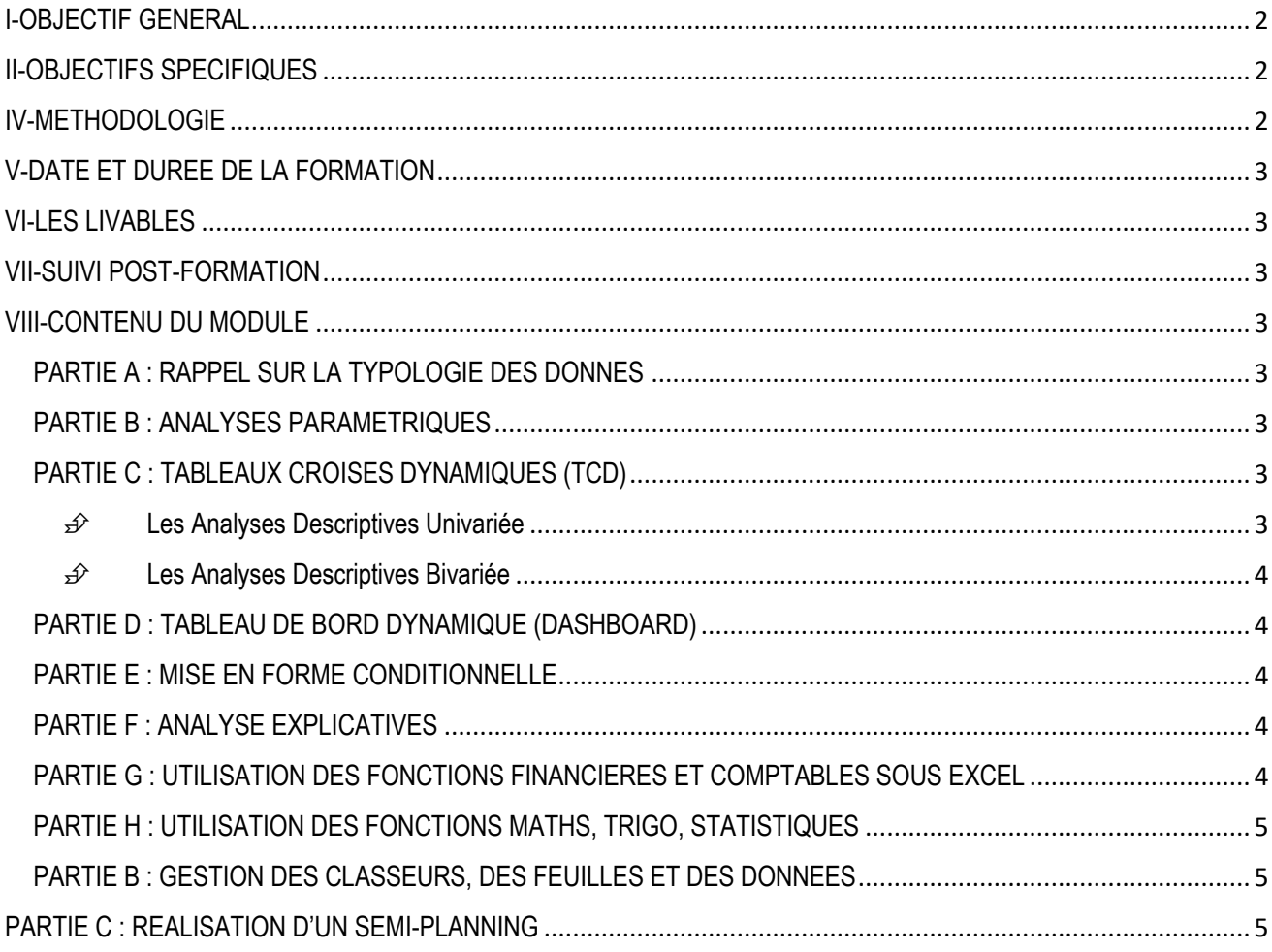

#### <span id="page-2-0"></span>**OBJECTIF GENERAL**

L'objectif global est de permettre aux participants d'acquérir des compétences solides en analyse de données comptables et financières à l'aide d'Excel, ce qui sera bénéfique pour leur travail dans les domaines de la comptabilité, de la finance et de la gestion financière.

#### <span id="page-2-1"></span>**OBJECTIFS SPECIFIQUES**

Les objectifs spécifiques de cette formation sont de permettre aux participants de pouvoir :

- $\overrightarrow{P}$  Connaître Typologie des données
- $\widehat{P}$  Maîtriser l'analyse paramétriques
- $\overrightarrow{D}$  Maîtriser les Tableaux croises dynamiques (TCD)
- $\overrightarrow{P}$  Réaliser un Tableau de bord dynamique (Dashboard)
- $\overrightarrow{P}$  Appliquer la Mise en forme conditionnelle
- $\overrightarrow{P}$  Réaliser une analyse explicative (expliquer un phénomène)
- $\overrightarrow{D}$  Utiliser des fonctions financières et comptables sous Excel
- $\overrightarrow{D}$  Utiliser des fonctions maths, trigo, statistiques sous Excel
- $\overrightarrow{P}$  Gérer des classeurs, des feuilles et des données

 $\mathcal{D}$  Etc.

#### <span id="page-2-2"></span>**METHODOLOGIE**

Pour atteindre les objectifs qui lui sont assignés, le consultant adoptera une démarche participative axée sur les principes de la pédagogie des adultes (andragogie). À cet effet, le consultant utilisera des méthodes pédagogiques interactives telles que des discussions, des exercices pratiques et des études de cas. Cela permettra de faire de l'apprenant un acteur clé de l'animation et de la dynamique du groupe.

La formation s'appuiera sur diverses approches pédagogiques combinant des exposés théoriques (15%) et des exercices pratiques d'application (85%), afin de favoriser le transfert de compétences pratiques.

Afin de favoriser l'acquisition de compétences pratiques, avant le démarrage de la formation, chaque participant se présentera et précisera ses attentes, surtout en rapport avec ses activités. Cela permettra au consultant de collecter des informations sur les connaissances et compétences actuelles des participants et d'identifier leurs besoins spécifiques. Ces attentes permettront au consultant, si possible, de réorganiser sa méthodologie ou le contenu du travail. Pour vérifier que la formation se déroule dans l'intérêt de tous, un questionnaire sera soumis à chacun, à mi-formation et à la fin de la formation, afin d'apprécier l'expertise du consultant, le transfert des compétences et la compréhension pratique des participants.

Les participants seront mis à l'épreuve en effectuant des travaux pratiques non seulement pendant la formation, mais aussi en groupe, où ils présenteront les résultats.

Au cours des séances, une application sera installée sur l'ordinateur de chaque participant pour leur permettre de filmer et enregistrer à partir de leur écran toutes les réalisations pendant les séances. Ces vidéos serviront de supports de formation en plus des supports papier. Ces techniques d'animation vont favoriser une participation active et cordiale des stagiaires, en vue d'une satisfaction individuelle et collective. Elles doivent permettre aux apprenants d'être autonomes dans la manipulation des logiciels.

Pour assurer une maîtrise parfaite du logiciel par les apprenants, après la session, un suivi-évaluation sera effectué afin d'évaluer l'efficacité de la formation et de recueillir les commentaires des participants. Cela permettra d'identifier les points forts et les points à améliorer pour les futures formations. En effet, une assistance technique gratuite sera accordée aux participants pendant un (01) mois juste après la formation, Pendant le suivi, un exercice pratique sera réalisé pour évaluer les compétences des participants.

#### **COUT DE LA FORMATION**

Pour les services, la tarification dépend du nombre de participants ; du lieu ; de la durée ; de la remise d'un support de formation à chaque participant., de la rédaction du support, Etc.

#### <span id="page-3-0"></span>**DATE ET DUREE DE LA FORMATION**

**Date et lieu :** réserver au commanditaire **Durée :** 05 jours

#### <span id="page-3-1"></span>**LES LIVABLES**

- La remise d'un support de formation
- La remise d'une série d'exercice pour le coaching
- Attestation de formation
- Rapport de la formation

#### <span id="page-3-2"></span>**SUIVI POST-FORMATION**

Une assistance technique est accordée aux participants pendant un (01) mois à compter de la fin la formation. Elle concerne uniquement les thèmes abordés au cours de cette formation. A cet effet, un groupe WhatsApp sera créé pour les échanges.

# <span id="page-3-3"></span>**VIII-CONTENU DU MODULE**

# <span id="page-3-4"></span>**PARTIE A : RAPPEL SUR LA TYPOLOGIE DES DONNES**

#### <span id="page-3-5"></span>**PARTIE B : ANALYSES PARAMETRIQUES**

- 1) Somme, Moyenne, Écart-Type, Minimum, Maximum, Médiane, Quartile, Variance, Étendue
- 2) Utilisation de raccourcis pour afficher des effectifs et pourcentages dans une table de données
- 3) Construction et l'analyse des graphiques en analyse univariée
- 4) Analyse descriptive de données avec l'utilitaire d'analyse (moyenne, min, max, mode, médiane, écart-type, etc.).

#### <span id="page-3-6"></span>**PARTIE C : TABLEAUX CROISES DYNAMIQUES (TCD)**

#### <span id="page-3-7"></span>**Les Analyses Descriptives Univariée**

1) Analyse univariée des variables

2) Construction et l'analyse des graphiques en analyse univariée

#### <span id="page-4-0"></span>**Les Analyses Descriptives Bivariée**

- 1. Analyse des tableaux avec % en ligne est maîtrisée ;
- 2. Analyse des tableaux avec % en colonne est maîtrisée ;
- 3. Analyse des tableaux avec % par rapport au total ;
- 4. Construction et l'analyse des graphiques en analyse bivariée
- 5. La mise en forme d'un tableau croisé ;
- 6. Les types de tableaux et commentaire à afficher dans un rapport ;

#### <span id="page-4-1"></span>**PARTIE D : TABLEAU DE BORD DYNAMIQUE (DASHBOARD)**

 $\checkmark$  Exemple de mise en place d'un tableau de bord

#### <span id="page-4-2"></span>**PARTIE E : MISE EN FORME CONDITIONNELLE**

- 1) Règles de surbrillance des cellules
- 2) Règles des valeurs des page haute/ base
- 3) Règles des valeurs plus ou moins élevées
- 4) Barres de données, Nuances de couleurs, Jeux d'icônes
- 5) Nouvelles règles, gérer les règles et effacer
- 6) Imbrication des fonctions SI, ET, OU et Validation des données
- 7) Appliquer la mise en forme conditionnelle aux dates : cas de dates d'échéance
- 8) Planification de tâches avec mise en forme conditionnelle
- 9) Sélectionner une partie dans un ensemble de données

# <span id="page-4-3"></span>**PARTIE F : ANALYSE EXPLICATIVES**

- a) Coefficient de corrélation
- b) Coefficient de détermination
- c) Coefficient de la droite de régression ou la pente.
- d) Courbe de tendance
- e) Fonction 'prévision' d'un évènement à partir de l'outil Excel ;

# <span id="page-4-4"></span>**PARTIE G : UTILISATION DES FONCTIONS FINANCIERES ET COMPTABLES SOUS EXCEL**

- 1. Calcul de la valeur acquise par la formule des intérêts composés : La fonction **VC**
- 2. Calcul de la valeur actuelle par la formule des intérêts composés : La fonction **VA**
- 3. Calcul du taux d'intérêt périodique : La fonction **TAUX**
- 4. Calcul du nombre de périodes de capitalisation : La fonction **NPM**
- 5. Calcul du taux effectif : Les fonctions **TAUX.EFFECTIF** et **TAUX.NOMINAL**
- 6. Calcul de la valeur acquise d'une suite de versements égaux : La fonction **VC**
- 7. Calcul de la valeur actuelle d'une suite de versements égaux : La fonction **VA**
- 8. Calcul de la valeur des versements : La fonction **VPM**
- 9. Calcul du taux périodique dans le cas d'une annuité : La fonction **TAUX**
- 10. Calcul du nombre de versements dans le cas d'une annuité : La fonction **NPM**
- 11. Calcul du prix d'une obligation à une date de coupon : La fonction **VA**
- 12. Calcul du taux de rendement périodique d'une obligation : La fonction Excel **TAUX**
- 13. Les fonctions INTPER, ISPMT, REMISE, VC. PAIEMENTS, RECHERCHE H, RECHERCHE V, NBVAL, NB. VIDE, NB, RANG, DECALER, INTPER, VALEUR CIBLE, SOLVER, AMORTISSEMENT LINEAIRE (AMORLIN et AMORLINC)

### <span id="page-5-0"></span>**PARTIE H : UTILISATION DES FONCTIONS MATHS, TRIGO, STATISTIQUES**

SI, NON / ET / OU, RACINE, SOMME.SI, PUISSANCE, VALEUR ABSOLUE, ALEA, ARRONDI, ARRONDI.INF, ARRONDI.SUP, PETITE-VALEUR, GRANDE-VALEUR, ECHANTILLONNAGE SYSTEMATIQUE, PREVISION, SOMME.SI.ENS, TRI, RANG, DB ; DDB, PRINSPER, CONCATENER ET CONVERTIR, DROITE, GAUCHE, NOMPROPRE, MAJUSCULE, MINUSCULE, REMPLACER, DOUBLONS, DATE, DATE-HEURE, JOUR, MOIS, ANNÉE, HEURE, AUJOURD'HUI ; MAINTENANT

#### <span id="page-5-1"></span>**PARTIE B : GESTION DES CLASSEURS, DES FEUILLES ET DES DONNEES**

- a) Déplacer des feuilles de données d'un classeur vers un autre.
- b) Protection des feuilles, du classeur et des données
- c) Gérer les liaisons entre feuilles
- d) Mise en place de liens hypertexte
- e) Insérer un commentaire
- f) Des fonctions de filtres et des tris sont utilisées ;
- g) Filtres simples, filtres textuels, filtres numériques ;
- h) Mise en forme et impression

#### <span id="page-5-2"></span>**PARTIE C : REALISATION D'UN SEMI-PLANNING**

Ouagadougou le 03 Juin 2023

#### DIRECTEUR GENERAL

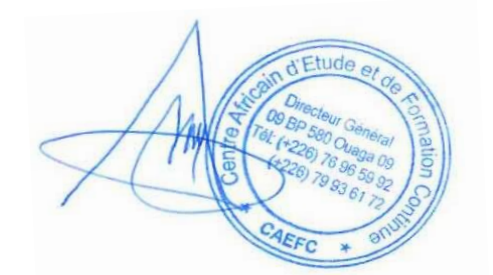

 M. KOANDA Karim Statisticien-géographe Ingénieur en SIG et télédétection Spécialiste en informatique décisionnelle